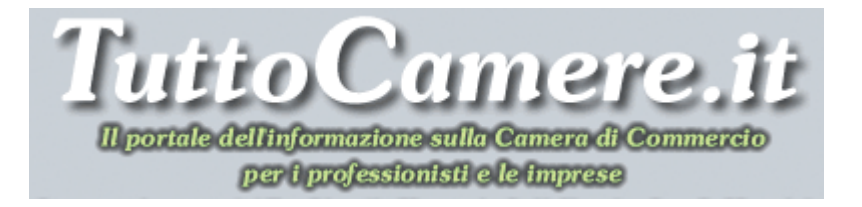

# **Newsletter n. 5 del 2 Febbraio 2010**

# **1. Scattato l'obbligo della presentazione dei bilanci in formato XBRL**

Con il comunicato del Ministero Sviluppo Economico del 27 febbraio 2009 è stata ufficializzata la data del **16 febbraio 2009** (data in cui il CNIPA ha reso disponibili sul proprio sito le tassonomie dei documenti che compoingono il bilancio, ai sensi del D.P.C.M. 10 dicembre 2008), che segna **la decorrenza dell'obbligo di presentazione al Registro delle Imprese**, per le società di capitali, **del bilancio in formato XBRL** ("eXtensible Business Reporting Language").

Dunque, l'obbligo del formato XBRL decorre **a partire dai bilanci degli esercizi chiusi dopo il 16 febbraio 2009**, e quindi la prima applicazione viene richiesta alle società che chiudono l'esercizio a cavallo dell'anno.

Di fatto, dovranno presentare al Registro delle Imprese il bilancio in formato XBRL **solo le società che chiudono l'esercizio a partire dal 31 dicembre 2009**.

Per un approfondimento dell'argomento, si rimanda alla Sezione: **IN PRIMO PIANO – Temi di diritto societario e d'impresa** – Atti e bilanci in formato XBRL. LINK:

http://www.tuttocamere.it/modules.php?name=Content&pa=showpage&pid=256

# **2. Dal 22 gennaio 2010 è disponibile la nuova versione di FedraPlus 6.5.1 - Dal 16 febbraio 2010 in vigore la nuova modulistica Registro imprese**

E' stato pubblicato, sul sito del Ministero dello Sviluppo Economico, il **D.M. 24 novembre 2009**, recante *"Approvazione dell'integrazione alle specifiche tecniche per la creazione di programmi informatici finalizzati alla compilazione delle domande e delle denunce da presentare all'ufficio del registro delle imprese per via telematica o su supporto informatico approvate con D.M. 14 agosto 2009"*.

Con il **D.M. 24 novembre 2009** sono state apportate delle integrazioni alla nuova modulistica Registro delle imprese approvata con il **DM 14 agosto 2009**.

Le integrazioni si sono rese necessarie a seguito:

1) delle disposizioni dettate dall'art. 42 della legge n. 88/2009 (Legge comunitaria 2008), che ha modificato l'art. 2250 del Codice Civile, prevedendo nuove forme pubblicitarie nel Registro imprese;

2) del distacco di alcuni Comuni dalla Regione Marche (provincia di Pesaro Urbino) e loro aggregazione alla Regione Emilia-Romagna (nell'ambito della provincia di Rimini).

Il decreto ha inoltre stabilito che sarà consentita l'utilizzazione dei programmi realizzati sulla base delle specifiche tecniche approvate con D.M. 6 febbraio 2008 **sino al 15 febbraio 2010**.

Pertanto, **a decorrere dal 16 febbraio 2010**, gli uffici del Registro delle imprese non potranno più accettare domande o denunzie presentate utilizzando detti programmi informatici.

Per recepire le varie modifiche introdotte dai due decreti citati sopra, InfoCamere ha predisposto la nuova **versione di FedraPlus 6.5.1**, il cui utilizzo sarà, pertanto, obbligatorio a decorrere **dal 16 febbraio 2010**.

Per un approfondimento dell'argomento della nuova modulistica in vigore dal 16 febbraio 2010 si rimanda alla Sezione: **CAMERA DI COMMERCIO – Registri** – Registro delle imprese.

LINK:

http://www.tuttocamere.it/modules.php?name=Sections&op=viewarticle&artid=1

Per scaricare la nuova versione di FedraPlus 6.5.1 clicca sulla URL riportata sotto. LINK esterno:

https://webtelemaco.infocamere.it/nwfd/fedraplus6.html

### **3. Consorzi – Deposito della situazione patrimoniale entro il 1° marzo 2010 in formato XBRL**

Entro il **1° marzo 2010** (essendo il 28 febbraio 2010 domenica), i consorzi con attività esterna, di cui agli articoli 2612 e seguenti del Codice Civile, che chiudono l'esercizio al 31 dicembre 2009, devono depositare presso il Registro delle imprese **la "situazione patrimoniale" al 31 dicembre 2009**.

Da quest'anno, come ha comunicato anche Unioncamere con la **Nota del 23 dicembre 2009, Prot. 18751**, anche per i consorzi con attività esterna hanno l'obbligo del deposito della situazione patrimoniale in **formato elettronico rielaborabile (XBRL).**

Alla situazione patrimoniale **non vanno allegati nè il conto economico e la nota integrativa, né alcun verbale di assemblea e né l'elenco dei consorziati.** 

Nel caso in cui il Consorzio svolga **attività di garanzia collettiva dei fidi** gli amministratori devono redigere il bilancio d'esercizio con l'osservanza delle disposizioni relative al bilancio delle SPA.

Per un approfondimento dell'argomento dei consorzi con attività esterna bilancio, si rimanda alla Sezione: **IN PRIMO PIANO – Temi di diritto societario e d'impresa** – Consorzi con attività esterna – Consorzi export – Adempimenti pubblicitari. LINK:

http://www.tuttocamere.it/modules.php?name=Content&pa=showpage&pid=259

# **4. SISTRI - Officine autorizzate all'installazione delle black Box – Domanda entro il 13 febbraio 2010**

Il nuovo sistema di controllo della tracciabilità dei rifiuti (SISTRI), prevede **l'installazione di un dispositivo elettronico (black box)** sui veicoli che

trasportano rifiuti; tale dispositivo ha la funzione di monitorare il percorso effettuato dal veicolo stesso.

L'installazione della *black box* avviene esclusivamente presso le **imprese di autoriparazione**, abilitate per la **sezione elettrauto**, appositamente **autorizzate dal Ministero dell'Ambiente e della Tutela del Territorio e del Mare**.

Per essere autorizzate all'installazione, le imprese esercenti attività di autoriparazione, per la sezione elettrauto, devono presentare apposita domanda, entro il **13 febbraio 2010**, al Ministero dell'Ambiente e della Tutela del Territorio e del Mare, o per via fax (**800 05 08 63**) o direttamente dal sito del SISTRI.

Lo stesso Ministero provvederà alla **formazione dell'elenco delle officine autorizzate**, che sarà pubblicato sul Portale SISTRI e sarà liberamente consultabile.

Per un approfondimento dell'argomento si rimanda alla Sezione: **IN PRIMO PIANO – Attività economiche e figure professionali –** Rifiuti – SISTRI – Un nuovo sistema di controllo della tracciabilità dei rifiuti.

LINK:

http://www.tuttocamere.it/modules.php?name=Content&pa=showpage&pid=398

#### **5. Siti e portali istituzionali – Ridurre il numero e migliorare la qualità – Nuova direttiva del Ministro Brunetta**

Ridurre i siti web delle Pubbliche Amministrazioni e migliorarne la qualità dei servizi e delle informazioni on-line. Questi gli obiettivi principali della **direttiva del Ministro per la Pubblica Amministrazione e l'Innovazione n. 8 del 26 novembre 2009**.

Al fine di migliorare la qualità delle informazioni e dei servizi resi on-line al cittadino, il Ministro per la Pubblica Amministrazione e l'Innovazione individua con *" .gov.it* " il dominio di aggregazione dei siti e dei portali delle Pubbliche Amministrazioni.

Le Pubbliche Amministrazioni saranno, dunque, tenute ad **iscrivere al dominio** " *.gov.it* " – gestito da DigitPA (ex CNIPA) - i siti che intendono mantenere attivi.

All'atto della registrazione al dominio *e.gov* le PP.AA. dovranno certificare che le informazioni ed i servizi offerti ai cittadini ed alle imprese dai propri siti web sono chiaramente presentati, raggruppati in modo organico e facilmente raggiungibili dalla pagina web principale e che rispettano le regole ed i processi definiti nelle **"Linee guida per i siti web della P.A."** che dovranno essere emanate entro 90 giorni dall'emanazione della direttiva (**26 febbraio 2010**).

Per un approfondimento dell'argomento e per scaricare il testo della Direttiva si rimanda alla Sezione: **IN PRIMO PIANO – E-government – E-Learning** – Pubblica Amministrazione – Contenuti e qualità dei siti e dei portali istituzionali. LINK:

http://www.tuttocamere.it/modules.php?name=Content&pa=showpage&pid=262

# **6. Diritti degli azionisti e revisione legale dei conti – Approvati due schemi di decreto legislativo**

Il 22 gennaio 2010, il Consiglio dei Ministri - dopo il rilascio dei pareri delle commissioni parlamentari competenti - ha approvato in via definitiva due schemi di decreto legislativo, il primo, relativo alle società quotate, è **attuativo della direttiva 2007/36/CE sui diritti degli azionisti**; il secondo, relativo alle società e agli enti di interesse pubblico, è **attuativo della direttiva 2006/43/CE sulla revisione legale dei conti**.

Il **primo decreto** recepisce le novità in tema di funzionamento dell'assemblea e fissa i requisiti minimi per agevolare l'esercizio dei diritti degli azionisti nelle assemblee generali delle società quotate, in particolare su base transfrontaliera.

Il **secondo decreto** raccoglie in un unico testo normativo tutte le disposizioni sulla revisione legale, abrogando alcuni testi di legge (quali: il D. Lgs. n. 88/1992, la legge n. 132/1997 e il DPR n. 99/1998) e coordinando le disposizioni attualmente contenute nel Codice civile, nel Testo unico dell'intermediazione finanziaria, nel Testo unico bancario e nel Codice delle assicurazioni private.

Per un approfondimento dell'argomento e per scaricare il testo dei due schemi di decreto legislativo con le relative relazioni si rimanda alla Sezione: **IN PRIMO PIANO – Temi di diritto societario e d'impresa** – Società– Diritti degli azionisti nelle società quotate – Revisione legale dei conti. LINK:

http://www.tuttocamere.it/modules.php?name=Content&pa=showpage&pid=329

#### **7. CONAI - Variazione del contributo ambientale per vetro, acciaio e alluminio**

Pubblicata sul sito del Consorzio nazionale imballaggi (CONAI) la versione aggiornata della "**Guida all'adesione e all'applicazione del Contributo ambientale**"**.**

La Guida documenta **tutte le procedure** previste per i diversi soggetti interessati, reca le definizioni e presenta esemplificazioni, schede tecniche e linee interpretative, utili a comprendere il complesso meccanismo del sistema imballaggi.

Alcune delle principali modifiche presenti nella Guida 2010 sono in relazione alla **variazione del Contributo Ambientale** su tre materiali: **vetro, acciaio e alluminio**.

Per un approfondimento dell'argomento si rimanda alla Sezione: **IN PRIMO PIANO – Attività economiche e figure professionali –** Rifiuti – La produzione e la gestione degli imballaggi – Consorzio CONAI.

LINK:

http://www.tuttocamere.it/modules.php?name=Content&pa=showpage&pid=400

### **8. ACCREDIA – Nominato unico Organismo nazionale italiano di accreditamento**

In data 22 gennaio 2010 sono stati pubblicati, sul sito del Ministero dello Sviluppo Economico, due **decreti interministeriale datati 22 dicembre 2009**: con il primo viene individuato "**ACCREDIA**" **quale unico Organismo nazionale italiano di accreditamento**; con il secondo vengono disciplinati l'organizzazione e il funzionamento dell'unico Organismo nazionale di accreditamento.

**ACCREDIA** (Associazione senza scopo di lucro dotata di personalità giuridica di diritto privato, derivante dalla fusione di SINCERT e SINAL) è autorizzato a svolgere attività di accreditamento degli organismi di certificazione dei sistemi di gestione, dei prodotti, dei servizi offerti dalle imprese.

Gli organismi di certificazione, così accreditati, offriranno agli utenti ed ai consumatori garanzia di qualità e di sicurezza sui beni e sui servizi loro offerti.

Per un approfondimento e per scaricare il testo dei due decreti clicca sulla URL riportata sotto.

LINK esterno:

http://www.sviluppoeconomico.gov.it/primopiano/dettaglio\_primopiano.php?sezione= primopiano&tema\_dir=tema2&id\_primopiano=584

#### **9. Trasporto di merci pericolose – In arrivo nuove norme di recepimento della direttiva 2008/68/CE**

Nella seduta del 15 ottobre 2009 il Consiglio dei Ministri aveva approvato, su proposta del Ministro per le politiche europee e del Ministro delle infrastrutture e dei trasporti, lo **schema di decreto legislativo per il recepimento della direttiva 2008/68/CE sul trasporto interno di merci pericolose**.

Nella seduta del 22 gennaio 2010, il decreto legislativo è stato approvato in via definitiva.

La direttiva europea 68/2008/CE stabilisce che gli Stati Membri si dovranno adeguare alla nuova regolamentazione ADR / RID / ADN edizione 2009, con l'obiettivo di instaurare un regime comune che contempli tutti gli aspetti del trasporto interno di merci pericolose.

Il trasporto internazionale di merci pericolose è disciplinato da accordi internazionali (ADR, RID e ADN), le cui norme sono estese ai trasporti nazionali soprattutto per armonizzare le condizioni di trasporto delle merci pericolose in tutta la Comunità.

Per un approfondimento dell'argomento si rimanda alla Sezione: **IN PRIMO PIANO – Attività economiche e figure professionali –** Merci pericolose – Trasporto - Accordi ADR-RID-ADN – Consulente per la sicurezza del trasporto di merci pericolose. LINK:

http://www.tuttocamere.it/modules.php?name=Content&pa=showpage&pid=401

#### **10. Permesso e carta di soggiorno – Emanate le nuove regole tecniche e di sicurezza**

E' stato pubblicato, sulla Gazzetta Ufficiale n. 22 del 28 gennaio 2010, il **Decreto del Ministero dell'Interno 28 settembre 2009**, che detta le nuove *"Regole tecniche e di sicurezza relative al permesso ed alla carta di soggiorno".* 

L'Italia ha provveduto così alla modifica del vigente modello del permesso di soggiorno conformemente alle previsioni comunitarie e a seguito dell'apertura della procedura d'infrazione da parte delle autorità europee.

Il documento descrive le **caratteristiche tecniche del nuovo permesso di soggiorno elettronico (PSE)** e l'architettura del circuito di emissione, con particolare attenzione ai requisiti di sicurezza nella loro accezione più ampia ed agli aspetti di interoperabilità con il documento di identità elettronico (CIE). Il nuovo modello di documento sarà in carta plastica integrata da un supporto informatico, con un microprocessore per la memorizzazione di dati biometrici, informazioni e di autenticazione in rete.

Per un approfondimento dell'argomento e per scaricare il testo del nuovo decreto si rimanda alla Sezione: **IN PRIMO PIANO – Circolazione e soggiorno dei cittadini stranieri** – Titoli di ingresso e di soggiorno. LINK:

http://www.tuttocamere.it/modules.php?name=Content&pa=showpage&pid=308

#### **11. Lavoratori dello spettacolo e sportivi professionisti – Fissati dall'ENPALS i valori contributivi per l'anno 2010**

L'ENPALS, con la **Circolare n. 3 del 25 gennaio 2010**, ha provveduto a determinare – **per l'anno 2010** - i valori per il calcolo della contribuzione previdenziale dovuta dai lavoratori dello spettacolo e gli sportivi professionisti, a seguito della variazione, pari allo 0,7%, dell'indice dei prezzi al consumo per le famiglie di operai ed impiegati rilevato dall'ISTAT.

Per un approfondimento dell'argomento e per scaricare il testo della nuova circolare si rimanda alla Sezione: **IN PRIMO PIANO – Attività economiche e figure professionali –** ENPALS – Ente nazionale di previdenza e di assistenza dei lavoratori dello spettacolo. LINK:

http://www.tuttocamere.it/modules.php?name=Content&pa=showpage&pid=141

### **12. Emanato il regolamento sulla verifica dell'impatto della regolamentazione (VIR)**

Dopo oltre quattro anni dalla promulgazione della **legge 28 novembre 2005, n. 246**, sulla semplificazione del riassetto normativo, è stato emanato uno dei decreti previsti dall'art. 14, comma 5.

Sulla Gazzetta Ufficiale n. 24 del 30 gennaio 2010 è stato, infatti, pubblicato il **D.P.C.M. 18 novembre 2009, n. 212**, con il quale viene adottato il regolamento recante la disciplina attuativa della verifica dell'impatto della regolamentazione (VIR)

La VIR consiste nella valutazione del raggiungimento delle finalità e nella stima dei costi e degli effetti prodotti da atti normativi sulle attività dei cittadini e delle imprese e sull'organizzazione e sul funzionamento delle pubbliche amministrazioni.

Per un approfondimento dell'argomento e per scaricare il testo del decreto si rimanda alla Sezione: **CAMERA DI COMMERCIO – Appendici** – Semplificazione delle procedure amministrative. LINK:

http://www.tuttocamere.it/modules.php?name=Sections&op=viewarticle&artid=42

# **13. "CIVIS" – Al via in tutta Italia lo sportello on-line creato dall'Agenzia delle Entrate per i professionisti**

Al via, dal 14 gennaio 2010 in tutta Italia "**C.I.V.I.S.**" *(Comunicazione di irregolarità virtualizzate per intermediari serviti)*, il canale web creato dall'Agenzia delle Entrate per fornire assistenza online agli intermediari.

Il nuovo Servizio di "**Assistenza su comunicazioni di irregolarità**" ha l'obiettivo di consentire all'utente interessato di effettuare via web le stesse operazioni che effettuerebbe presso uno sportello del front-office degli Uffici dell'Agenzia delle Entrate.

In pratica, il professionista abilitato ad Entratel può compiere in rete le stesse operazioni che effettuerebbe presso il front-office degli Uffici dell'Agenzia, con un significativo risparmio in termini di tempo e di costi di spostamento.

Sarà possibile, infatti, chiedere assistenza per le comunicazioni di irregolarità riguardanti Unico PF e 770 relative agli anni d'imposta 2006 e successivi.

La richiesta di assistenza viene inviata attraverso la compilazione di un form. L'esito della lavorazione sarà inviato poi dai funzionari dell'Agenzia delle Entrate al professionista direttamente via e - mail.

Il progetto, partito in via sperimentale nei mesi scorsi in *Lombardia, Toscana, Liguria, Emilia Romagna, Molise, Friuli Venezia Giulia, Puglia, Marche, Umbria e Valle D'Aosta*, **dal 14 gennaio 2010 è operativo in tutte le regioni italiane** e permetterà agli intermediari di gestire comodamente on-line comunicazioni di irregolarità e avvisi telematici.